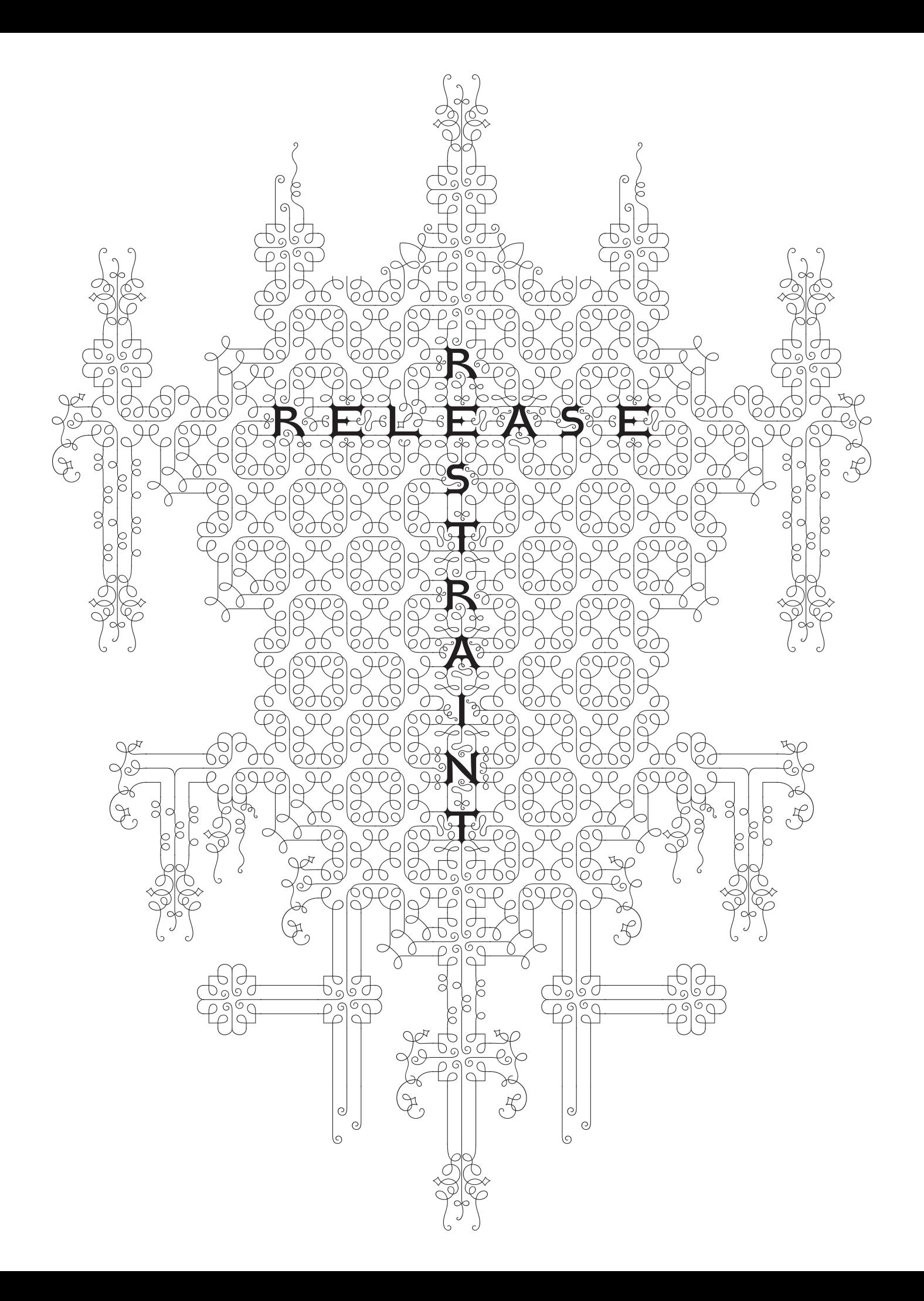

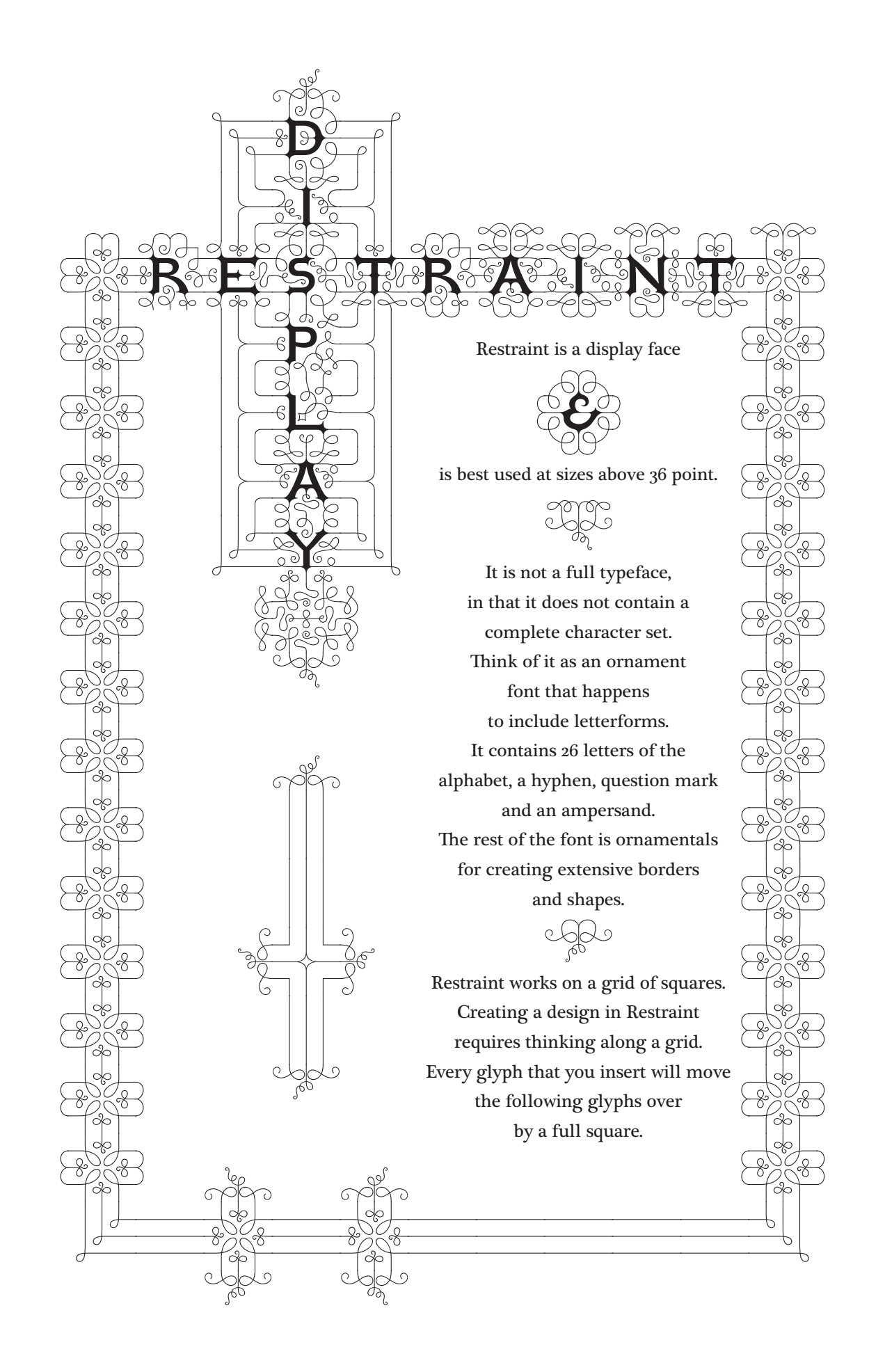

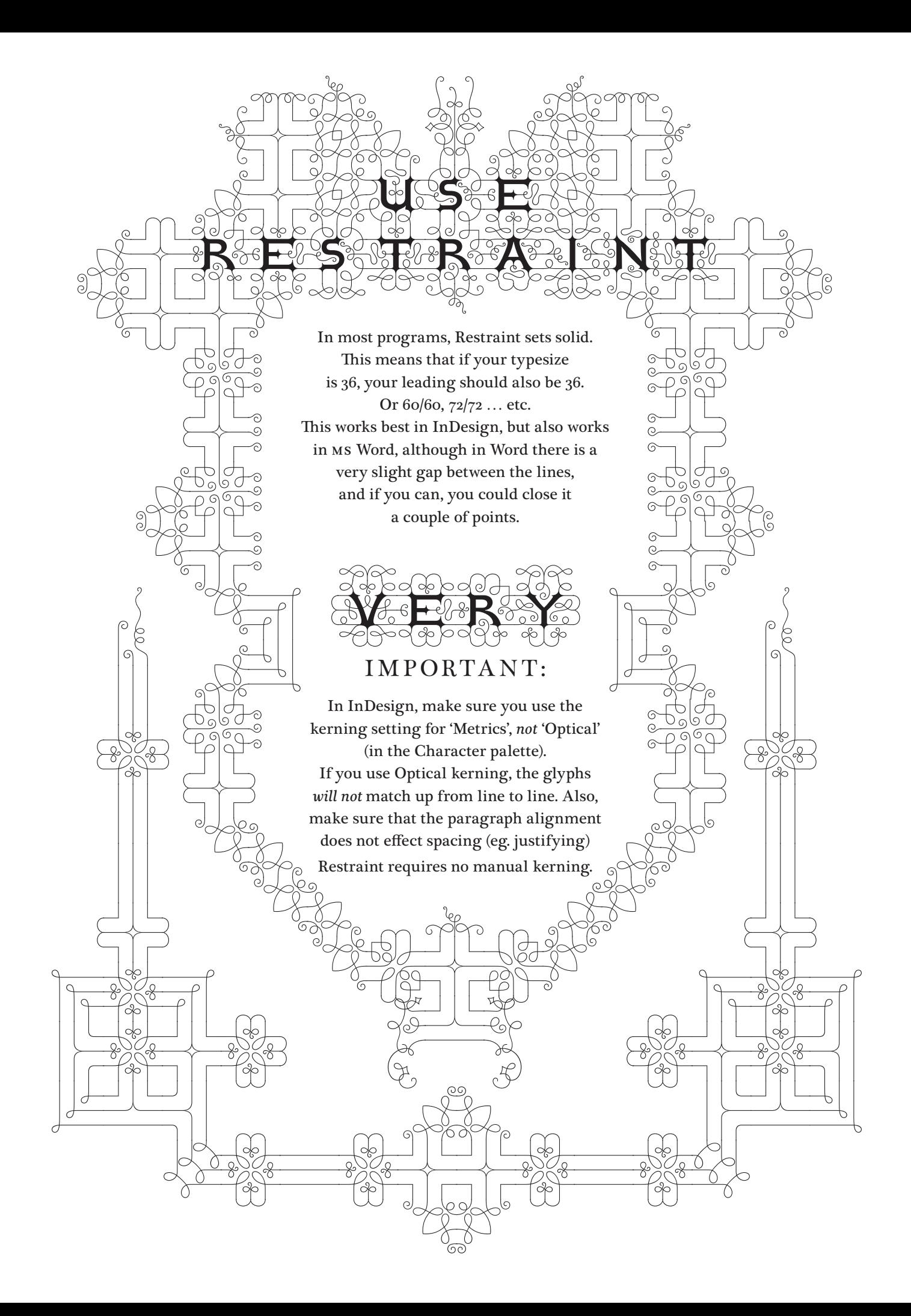

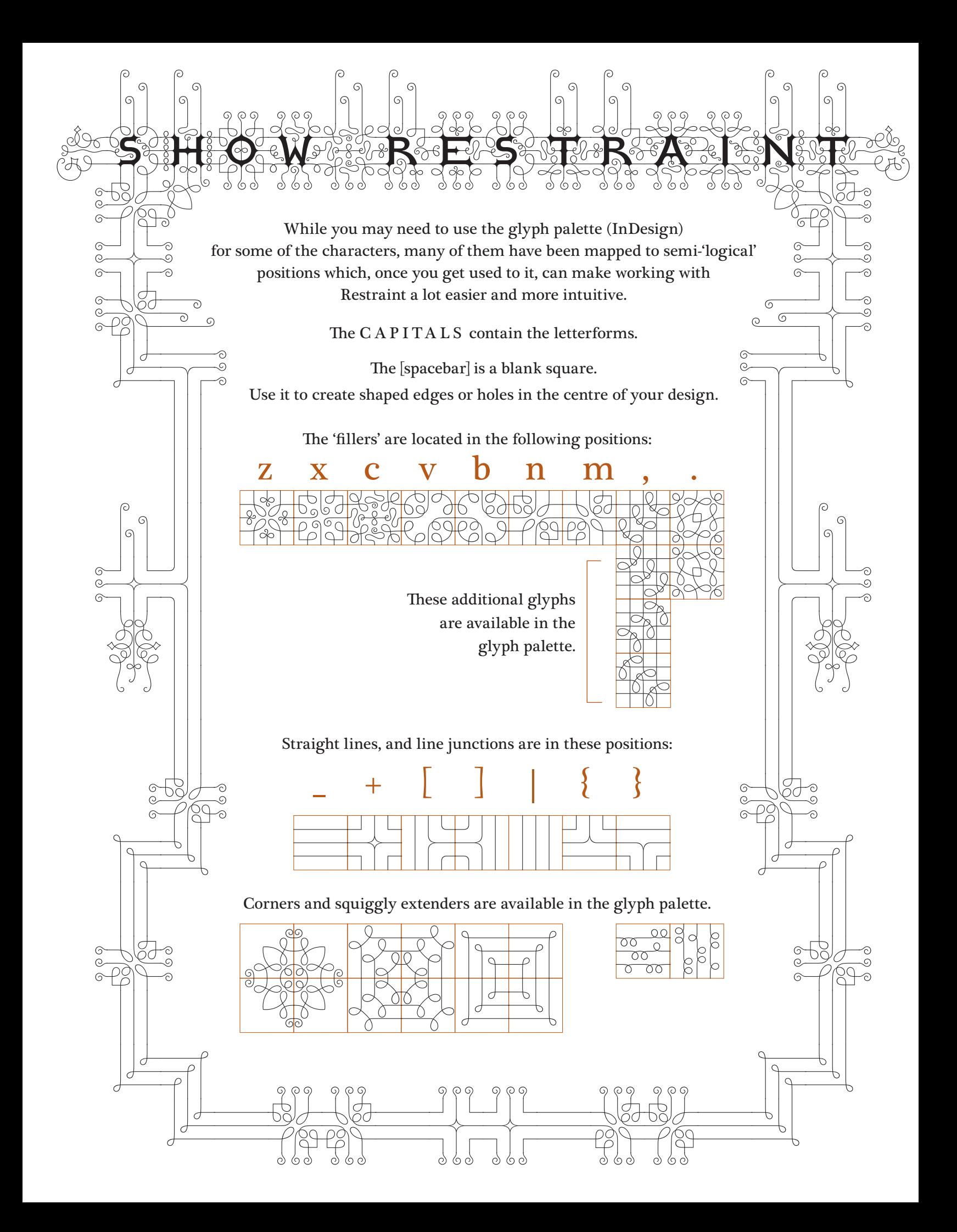

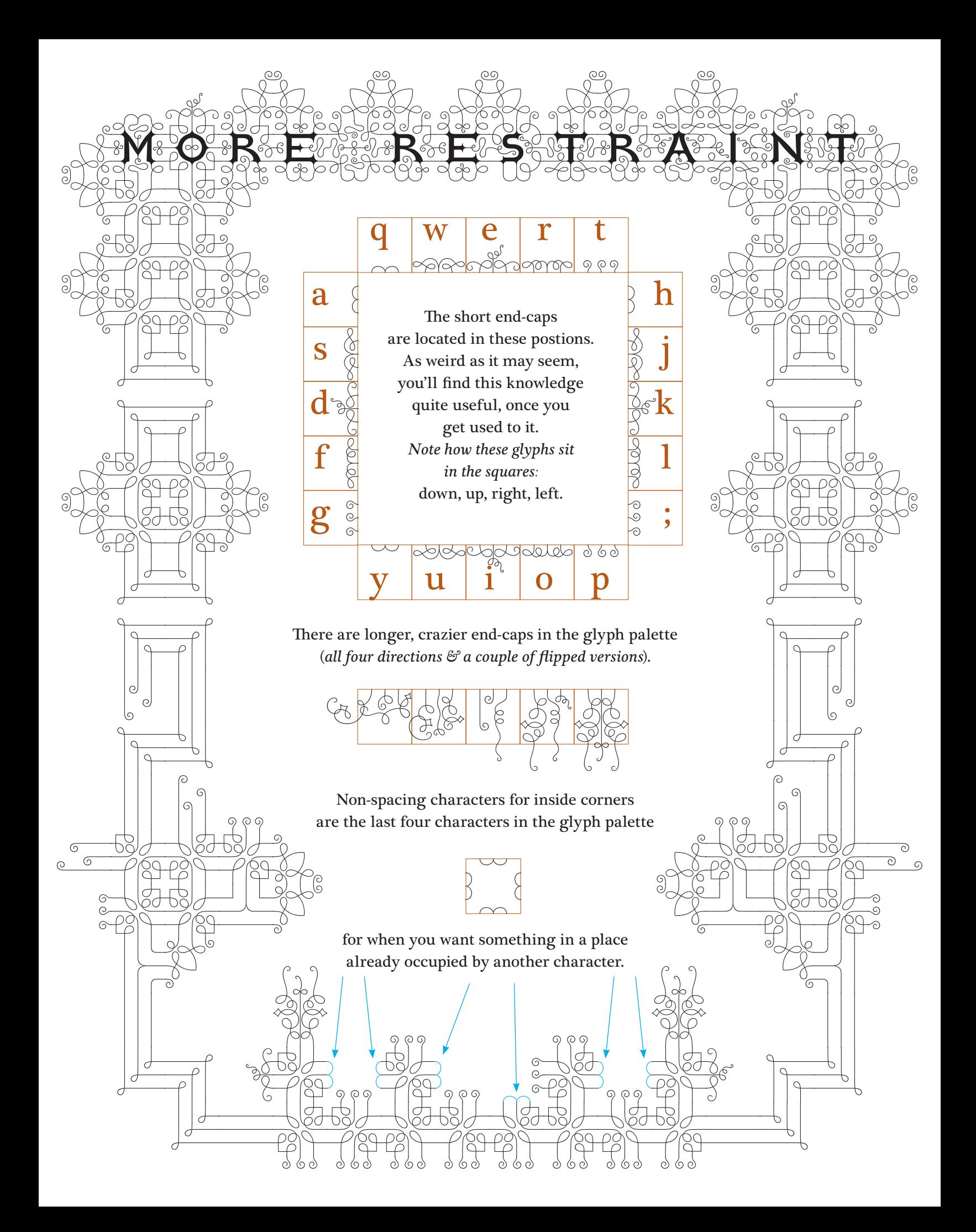

Restraint is designed by Marian Bantjes; aided & abetted by Ross Mills. Released by Tiro Typeworks. Available at www.tiro.com  $\mathcal{R}_{\mathcal{C}}$ linked through www.bantjes.com For the standard price of the font, Restraint may be used for most personal and commercial applications. However, Restraint may require additional licensing to be used for: ♦ logos / identities; signage or architecture outdoor advertising or television advertising campaigns wherein Restraint is the sole or major design element. to manufacture products for sale where Restraint is the sole or major design element.  $e.g.$ you may not use Restraint to manufacture T-shirts, jewellery, house numbers, fridge magnets, greeting cards, etc. If you wish to do any of the above, please contact us at restraint@tiro.nu Always read your EULA (End User License Agreement).